## SAP ABAP table RPY VARINT {EDM entity definition variants}

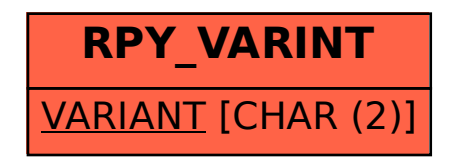